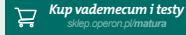

#### w vademecum maturalnym Wydawnictwa Operon wyjaśnienie i więcej informacji

#### KRYTERIA OCENIANIA ODPOWIEDZI **3.6.3. Równania wielomianowe 9.4. ostrosłupy**

**ODBIERZ KOD DOSTĘPU\***

#### **Równanie wielomianowe stopnia** *n* – równanie postaci *W*( ) *x* =0 (*a x a x a x a <sup>n</sup>* **9.4.1. oKreślenie oStroSłupa**

zwana podstawą, jest dowoniym wielokątemi, koncemijest wierzcholek ostroślupa, aurugimi zut a pozostale scially, żwalie scialial są trojkątami o wspomym wierzchorku, zwanymiej i sokości). **ostrosłup** – wielościan, którego jedna ze ścian, zwana podstawą, jest dowolnym wielokątem, a pozostałe ściany, zwane ścianami bocznymi, są trójkątami o wspólnym wierzchołku, zwanym wierzchołkiem ostrosłupa.

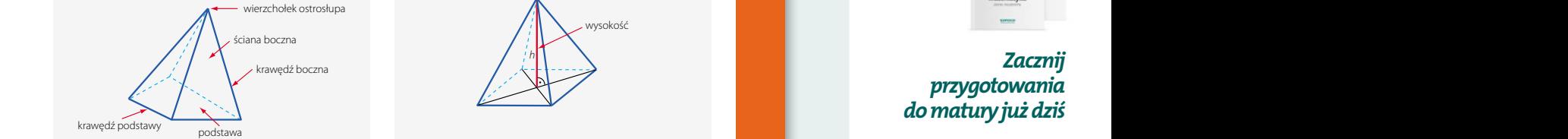

Próbna Matura z OPERONEM **Wysokość ostrosłupa** – odcinek, którego jednym końcem jest wierzchołek ostrosłupa, a drugim rzut prostokątny na płaszczyznę podstawy (spodek wysokości).

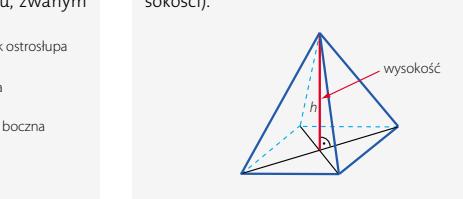

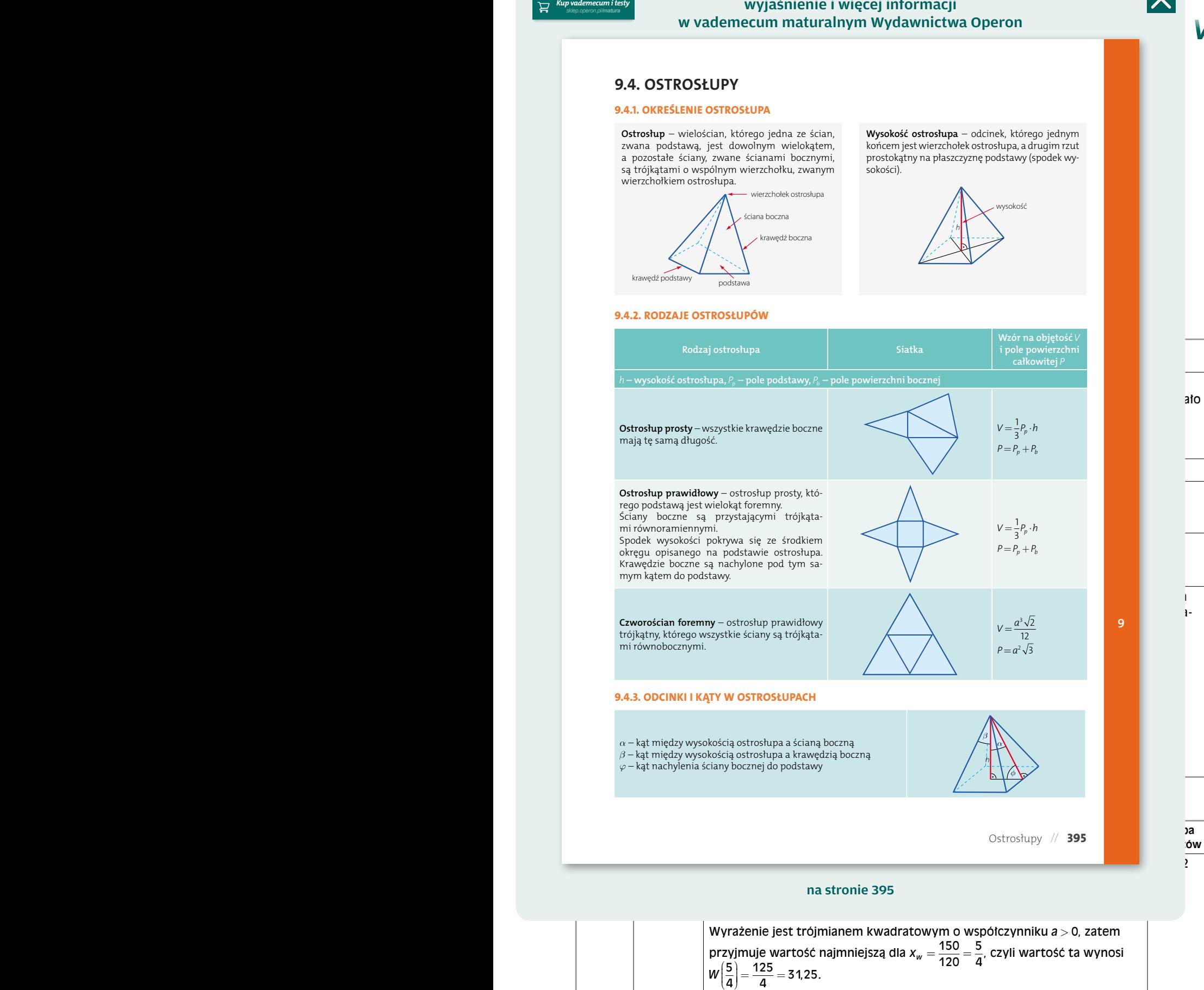

**MATURA 2018** MATURA 2018 내내

 $\overline{\mathsf{X}}$ 

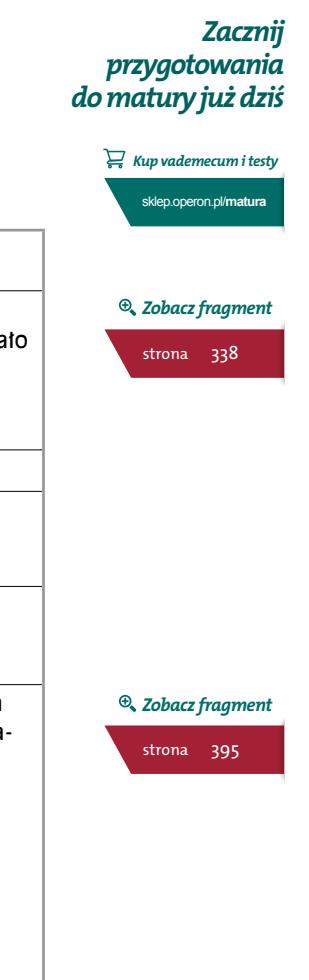

### wyjaśnienie i więcej informacji w testach i arkuszach maturalnych Wydawnictwa Operon

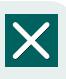

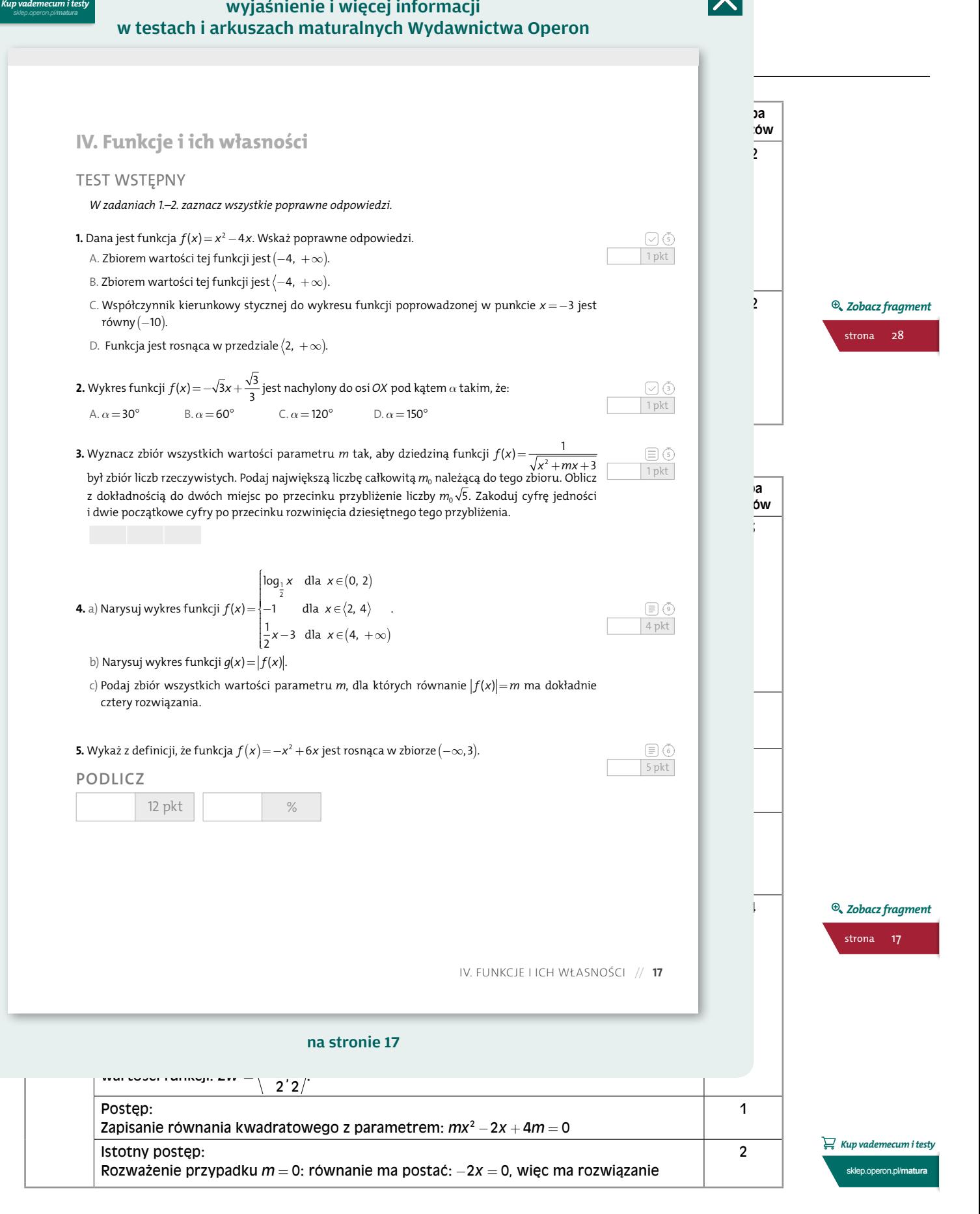

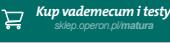

## wyjaśnienie i więcej informacji w testach i arkuszach maturalnych Wydawnictwa Operon

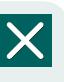

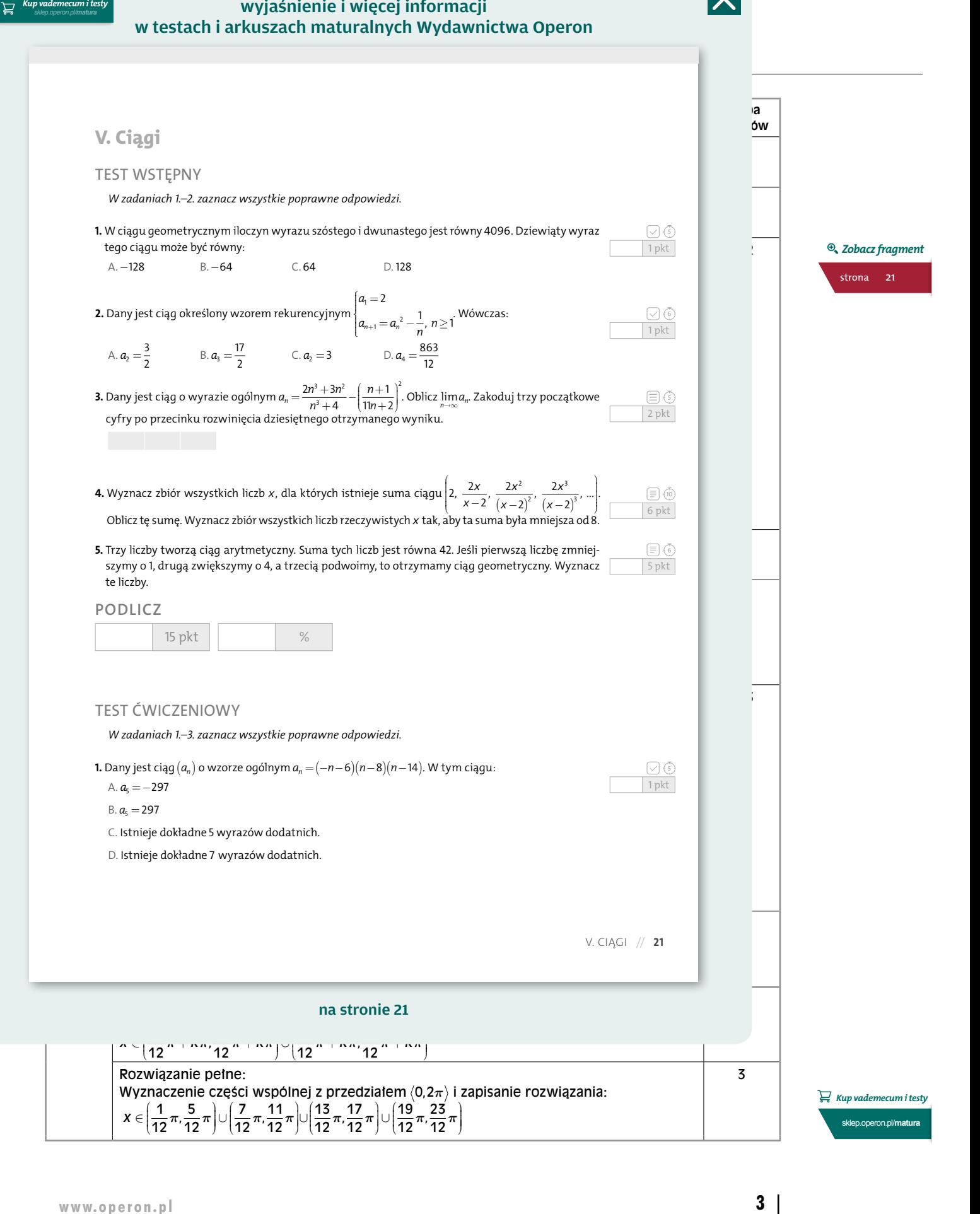

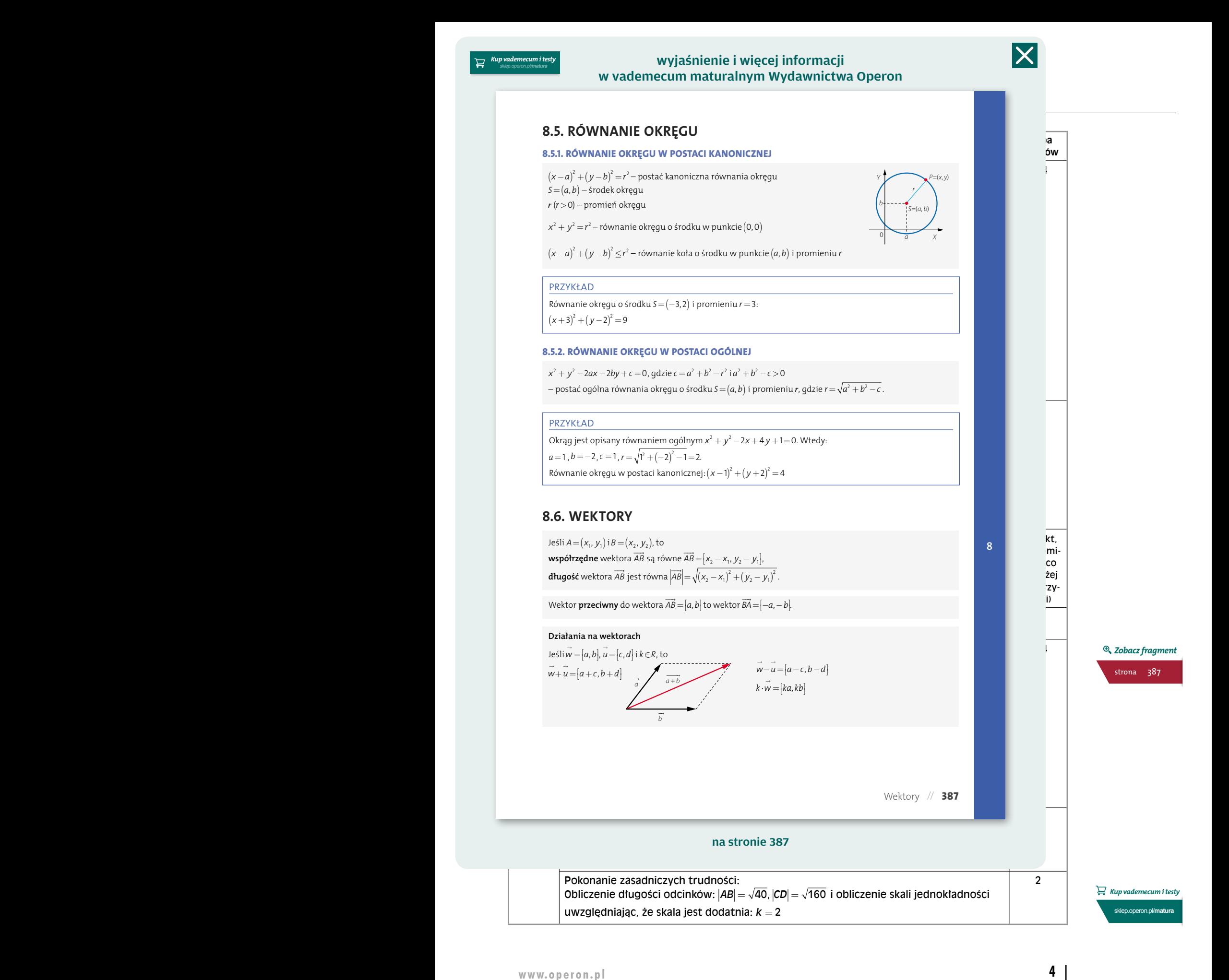

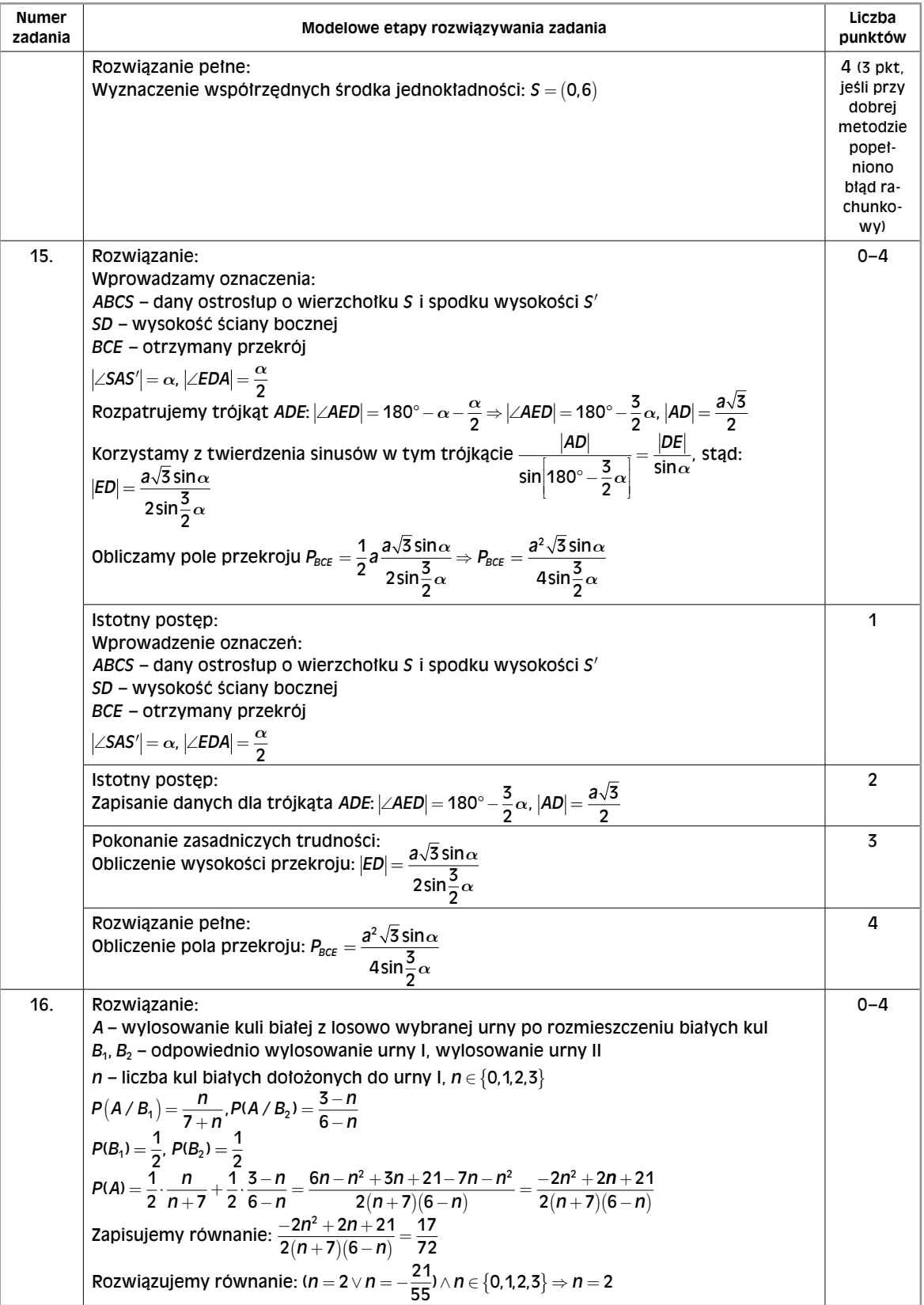

#### wyjaśnienie i więcej informacji w vademecum maturalnym Wydawnictwa Operon

*Matematyka. Poziom rozszerzony*

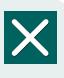

#### **Numer Modelower et al. 2.1.1. Równanie kwadRatowe** etapy rozwiązywania zadania zadania za zadania za zadania zadania za<br>Liczba a 1.1. Równanie kwadRatowe **punktów** Istotny postępie pod Istotny<br>Istotny postępie postępie pod Istotny postęp: Równanie postaci *ax<sup>2</sup> + bx + c* = 0, gdzie *a ≠* 0 i *a, b, c* ∈ *R*, to równanie **kwadratowe**.<br>Liczby *a. b. c* − **współczynniki** równania. Jeśli *a* ≠ 0,*b* ≠ 0 i *c* ≠ 0, to równanie nazywamy **zupełnym**. Jeśli *a*≠0 i *b*=0 lub *a*≠0 i *c* =0 lub *a* ≠0, *b*=0 i *c* =0, to równanie nazywamy **niezupełnym**. *P*( ) *B*<sup>1</sup> <sup>2</sup> <sup>=</sup> , *P B*( ) <sup>2</sup> 2 = Rozwiązanie równania kwadratowego jest miejscem zerowym funkcji *y a* = + *x bx c* + <sup>2</sup> . 1 1 **3 3 Pierwiastek równania kwadratowego** – liczba, która spełnia równanie. **Wyróżnik równania kwadratowego:** ∆  $\Delta = b^2 - 4ac$ . Zapisanie prawdopodobieństw: Rozwiązując równanie zupełne, należy obliczyć wyróżnik równania. Równanie kwadratowe niezupełne można rozwiązać bez obliczania wyróżnika.<br>. *n*.  $\frac{1}{2}$  3,  $\frac{1}{2}$  3,  $\frac{1}{$ Pokonanie zasadniczych trudności: **3.4.2. liczba Rozwiązań Równania kwadRatowego** PIERWIASTKI RÓWNANIA KWADRATOWEGO ZUPEŁNEGO  $ax^2 + bx + c = 0$ , GDZIE  $a \ne 0, b \ne 0, c \ne 0$ *n* 2 7 2 Dwa pierwiastki *n n n n <sup>n</sup>* ( )= ⋅ <sup>+</sup> <sup>−</sup> <sup>=</sup> − + + − <sup>−</sup> ( ) <sup>+</sup> ( ) <sup>−</sup> <sup>=</sup> <sup>1</sup> − + 6 2 7 6 Jeden pierwiastek + ⋅ <sup>−</sup>  $R_1 = \frac{2x + 2}{2a}$ ,  $X_2 = \frac{2x + 2}{2a}$ <u> + ( ) + ( ) + ( )</u> 2 7 6  $\frac{2}{\sqrt{2}}$ 72 *n n* i rozwiązanie go w dziedzinie: *<sup>n</sup>* <sup>=</sup> <sup>2</sup>  $x^2 + x - 6 = 0$  $A^2 - 4 \cdot 1 \cdot (-6) = 25 > 0$ <br>  $A = 4^2 - 4 \cdot 2 \cdot 2 = 0$ <br>  $A = 4$  $x = -\frac{4}{2 \cdot 2} = -1$ <br>  $x = -\frac{4}{2 \cdot 2} = -1$ <br>
∴  $\Delta = (-1) - 4 \cdot 2 \cdot 1 = -7 < 0$ <br>
Nie ma rozwiązania.  $x_2 = \frac{-1 + \sqrt{25}}{21} = 2$ **D**  $\frac{1}{2}$   $\frac{1}{2}$   $\frac{1}{2$  $\frac{1}{2}$ l ł l, i, <sup>16</sup> <sup>6</sup> ∪ + ( ) <sup>∞</sup> <sup>3</sup> 0 0 <sup>3</sup> 0 <sup>2</sup> *m m*, , *m m* 1 2 *m* , , *f* $f(x) = \frac{1}{2} \int_{0}^{2\pi} f(x) \, dx$  **is a finally set of the set of the set of the set of the set of the set of the set of the set of the set of the set of the set of the set of the set of the set of the set of the set of t**  $ax^2 = 0$  $ax^2 + bx = 0$  $ax^2 = 0$   $ax^2 + bx = 0$  $(a \neq 0, b = 0 \text{ i } c \neq 0)$  $ax^2 + c = 0$ *mia* (*a*≠0,*b*=0 i *c*=0) (*a*≠0,*b*≠0 i *c*=0) Wyznaczamy część wspólną wspólną wspólną wspólną wspólną wspólną wspólną wspólną wspólną wspólną wspólną wspólną wspólną wspólną wspólną wspólną wspólną wspólną wspólną wspólną wspólną wspólną wspólną wspólną wspólną wsp  $d = \frac{c}{a} > 0$  dla  $-\frac{c}{a} < 0$ 0–4 Rozwiązanie leden pierwiastek  $x_1$ zapisanie i rozwiązanie warunków:<br> *x*<sub>1</sub> = 0, *x*<sub>2</sub> = - $\frac{b}{a}$   $x_1 = \sqrt{-\frac{c}{a}}$  Nie m **<sup>D</sup>** > ⇔ ∈ −∞ − <sup>0</sup> ∪ + ( ) <sup>∞</sup> <sup>3</sup> II część: Rozwiązanie warunków: oba pierwiastki mniejsze od 4: *f x* ( ) 4 0 > ∨ *<sup>W</sup>* < 4 **3.4.3. wzoRy Viète'a**  $a \neq 0$  i  $\Delta > 0$ , to równanie kwadratowe  $ax^2 + bc + c = 0$  ma dwardziwe sa wrzym wadratowe  $ax^2 + bc + c = 0$  ma dv: 5 133  $\theta$  i ∆ > 0, to równanie kwadratowe  $ax^2 + bc + c = 0$  ma dwa różne  $c = 0$  ma dwa różne pierv Jeśli *a*≠0 i ∆>0, to równanie kwadratowe *ax<sup>2</sup> + bc + c* =0 ma dwa różne pierwiastki *x*<sub>1</sub> i *x*<sub>2</sub>, dla których<br>Prawdziwe sa wzory  $\chi_2 = -\frac{b}{a}$  – suma pierwiastków  $\chi_1 \cdot \chi_2 = \frac{c}{a} - \text{i} \log y$ n pierwiastków e <sup>1</sup> x<sub>1</sub> + x<sub>2</sub> = −<mark>*a* − suma pierwiastków *x*<sub>1</sub> · x<sub>2</sub> = <sup>*c*</sup> − iloczyn pierwiastków</mark> .<br>2ÓWNANIA I NIFRÓWNOŚCI *<sup>W</sup>* < ⇔ <sup>−</sup> *<sup>m</sup>* <sup>+</sup> < ⇒ ∈ − +∞ ł L, ŧ ł  $\overline{a}$  <sup>4</sup> 2 1 2 2  $m \in \left[\frac{2\sqrt{3}+25}{4}, -\right]$  $\overline{\mathcal{I}}$ l. J  $\cup$  | 0, $\frac{2}{\cdot}$ l  $\overline{\mathcal{I}}$ l. J  $\overline{\phantom{a}}$  $5 - 13$ 4 l<br>J  $3 - \frac{3}{8}$  |  $0, \frac{3 + 12}{4}$ *Kup vademecum i testy* sklep.operon.pl/**matura 334** // **Równania i nieRówności 3.4. Równania i nieRówności kwadRatowe** Liczby *a, b, c –* **współczynniki** równania.  $x_1 = \frac{-b - \sqrt{\Delta}}{2a}$ ,  $x_2 = \frac{-b + \sqrt{\Delta}}{2a}$  $x = -\frac{b}{2a}$ Nie ma pierwiastków. Przykłady  $x_1 = \frac{-1 - \sqrt{25}}{2.1}$  $\Delta = 1^2 - 4 \cdot 1 \cdot (-6) = 25 > 0$  $=\frac{-1-\sqrt{25}}{2\cdot 1}=-3,$  $=\frac{-1+\sqrt{25}}{2\cdot 1}$ 2  $2x^2 + 4x + 2 = 0$  $\Delta = 4^2 - 4 \cdot 2 \cdot 2 = 0$ <br> $x = -\frac{4}{2 \cdot 2} = -1$  $2x^2 - x + 1 = 0$  $\Delta = (-1)^2 - 4 \cdot 2 \cdot 1 = -7 < 0$ Nie ma rozwiązania. **Postać**   $x=0$ Dwa pierwiastki dla  $-\frac{c}{a} > 0$  dla  $-\frac{c}{a} < 0$ Dwa pierwiastki  $x_1 = \sqrt{-\frac{c}{a}}$  $x_2 = -\sqrt{-\frac{c}{a}}$ Nie ma rozwiązania. prawdziwe są wzory W Vaddemecum in attach approach in Weight in the strong of the strong of the strong of the strong and the strong term in the strong of the strong of the strong of the strong of the strong of the strong of the strong of th *Zobacz fragment* strona 334

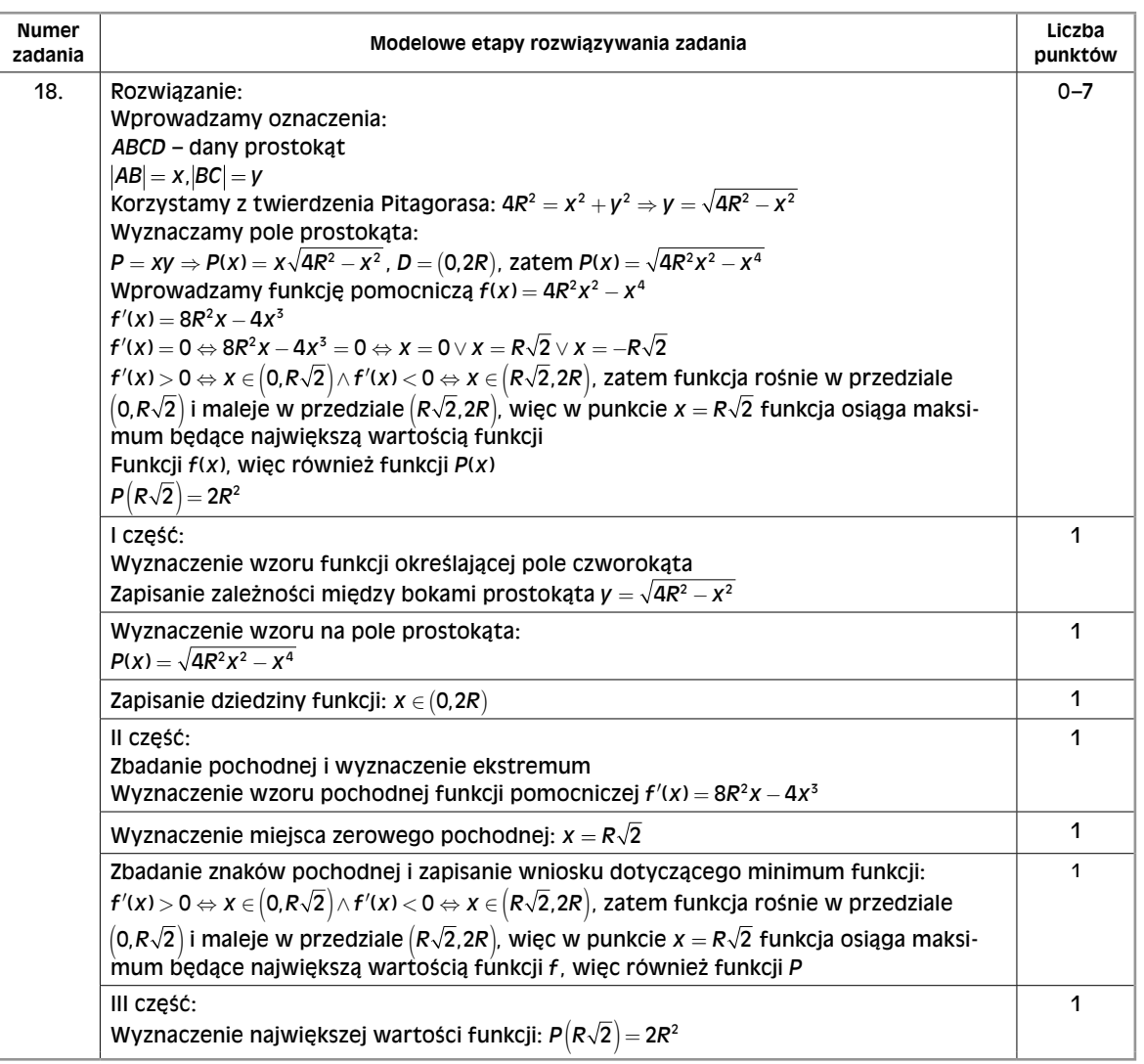

*Kup vademecum i testy* sklep.operon.pl/**matura**

## TWÓJ KOD DOSTĘPU DO GIEŁDY MATURALNEJ

[→ ZOBACZ NA NASTĘPNEJ STRONIE](#page-7-0)

# <span id="page-7-0"></span>Wybierz NAJLEPSZY SERWIS DLA<br>MATURZYSTÓW Zdecydowanie **▸ WIĘCEJ ZADAŃ ▸ PEŁEN DOSTĘP** do całego serwisu przez 2 tygodnie\*! <mark>1)</mark> Zaloguj się na **gieldamaturalna.pl** Wpisz swój kod **2** Odblokuj dostęp do bazy tysięcy zadań i arkuszy Przygotuj się do matury z nami! **4 3** WWW.GIELDAMATURALNA.PL **DLA CIEBIE:** E1D751F19

TWÓJ KOD DOSTĘPU

*\* Kod umożliwia dostęp do wszystkich materiałów zawartych w serwisie gieldamaturalna.pl przez 14 dni od daty aktywacji (pierwsze użycie kodu). Kod należy aktywować do dnia 31.12.2017 r.*

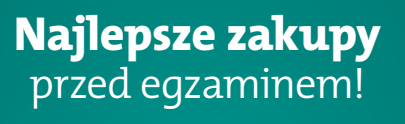

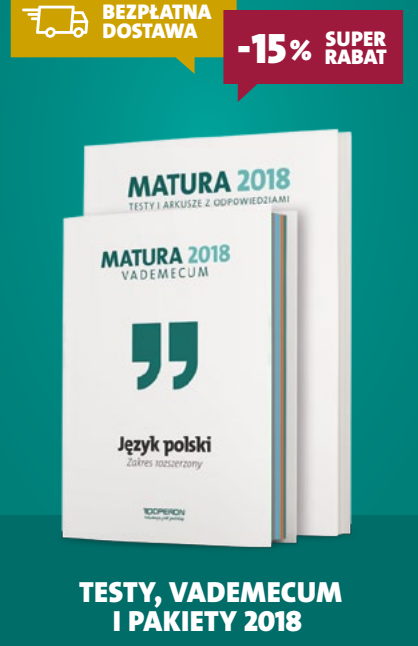